## Comparator Pinout

## • Comparator Connections - Inputs

- Nucleo-L476RG uses programmable I/O selection to choose the INP and INM connections
- Multiple steps are required to enable these connections
	- Port(s) must be enabled (clocks enabled)
	- Pins must be selected as Analog Inputs (using the Pin I/O configuration registers)
	- Pins must be selected in the COMPx registers

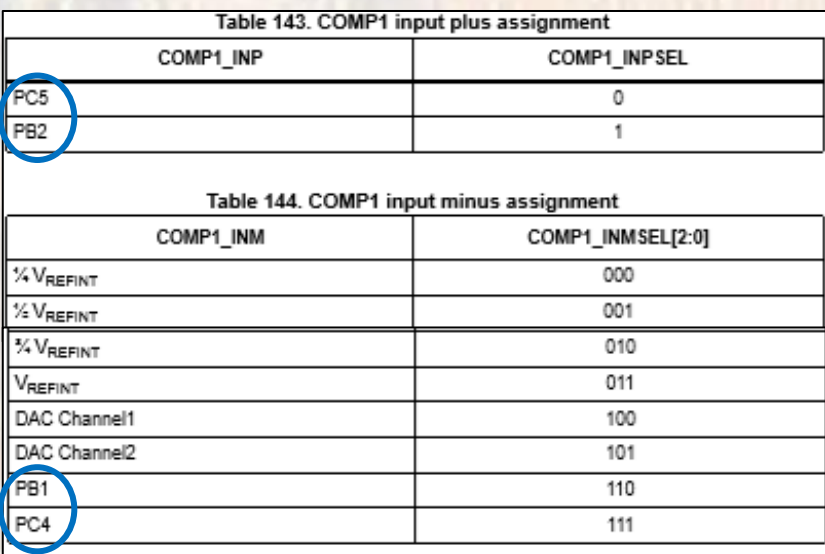

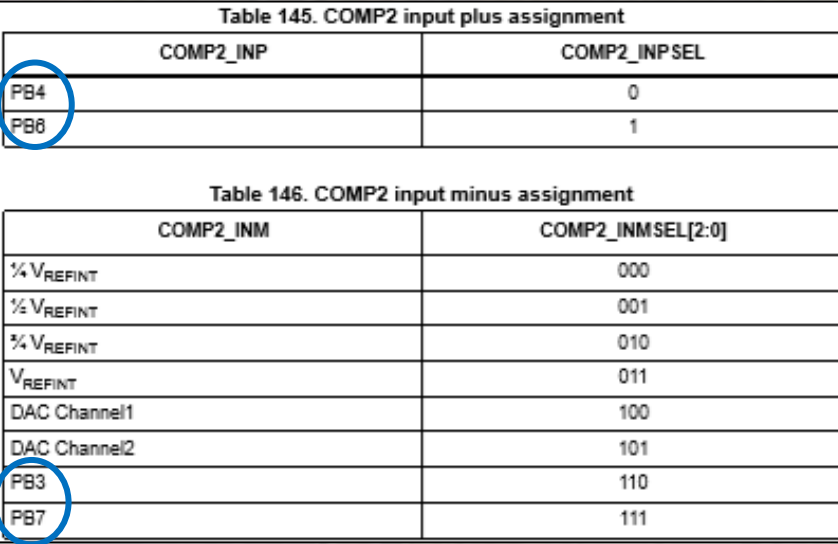

## Comparator Pinout

## • Comparator Connections - outputs

- Nucleo-L476RG uses programmable I/O selection for the OUT connection
- Multiple steps are required to enable these connections
	- Port must be enabled (clocks enabled)
	- Pins must be configured to allow Alternate Function
	- The COMPx output must be selected as the alternate function

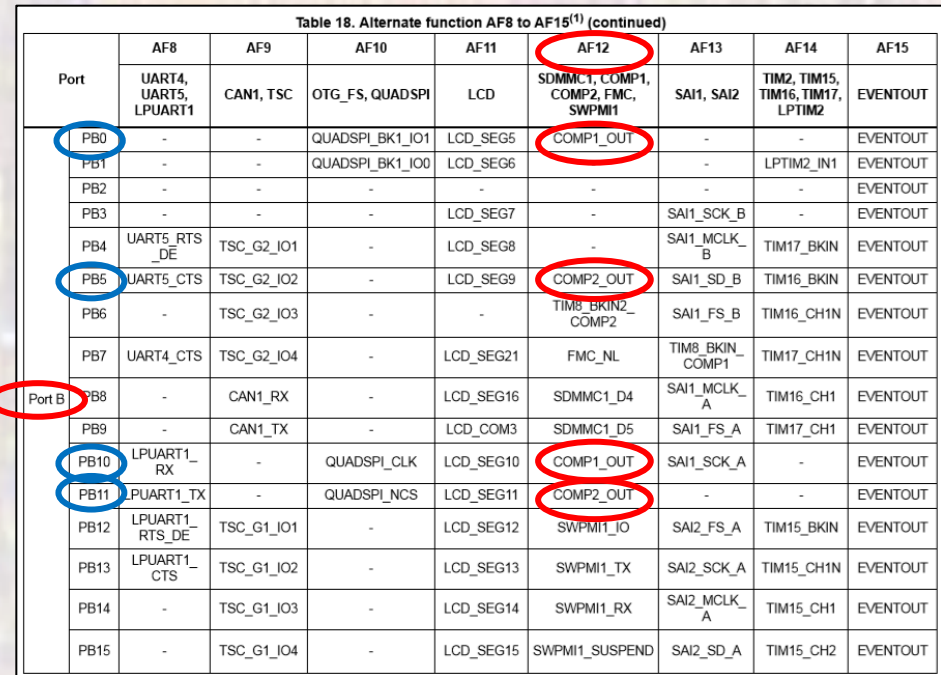